## **COURSE TOPICS**

You can choose which topics you would like covered or leave it up to our qualified trainer.

## **Medical Director**

Entering and editing patient details Entering family and social history Setting head of family Searching, selecting and updating patient records Active/Inactive patient records Cleaning up the database **Progress Notes** Creating Shortcut Keys Coding Using tools **Diabetes** Assessments Care Plans Adding Patient Recalls Setting up Recalls & Reminders Recalls vs Action Lists Script writing Address book & Referrals Letter writer Creating/modifying the letterhead Creating a template from scratch Modifying templates Importing Templates **Summaries** Creating and Importing Patient Handouts Creating Registers (Diabetes, Asthma etc) Database Functions/producing reports Database Maintenance Generating pathology, radiology etc requests Downloading and filing pathology results Cleaning up pathology lists Online features (eg FIT & MD Ref) Using Help Advanced searches for preventative health initiatives Differences between MD2 & MD3 Tips & tricks & Data Cleansing MD Stats MD Mobility MD Exchange Tips & Shortcuts

## **PracSoft**

Getting Started with PracSoft Setting up users Security issues Setting up fees Adding new patients Editing patient details Appointments – Basic Features Appointments – Advanced Features Setting up Doctors and Rosters Creating a second appointment book Linking Appointments to the Waiting Room Using OPV and OVV Entering item numbers from the Waiting Room Screen **Recording Patient Consultations** Searching for and adding multiple item numbers Adding text to patient invoices (eg patient aftercare) Processing Accounts and Receipts Billing Home and Nursing Home Visits Adjusting Accounts and Receipts Processing daily banking reports and printing bank deposits Bulk-billing & batching for Medicare and Veterans Affairs Adding and removing vouchers from batched claims Linking PracSoft to Medical Director Batching immunisations Receipting bulk claims Using Medicare Online claiming Resolving exceptions Setting up patient claiming using Medicare Online Using patient claiming Reporting including day sheets Designing statements Designing letterheads Using HCN messenger Sending Email reminders for patient appointments Using the Help Menu Tips and Shortcuts

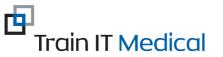

Competence with Confidence

Katrina Otto M: 0424 580 286 wwww.trainitmedical.com.au E:enquiries@trainitmedical.com.au